#### Recitation 11

Matrices, Linear Systems, Integration

# **Outline**

- Matrices
- Linear Equations
- Integration

### Matrix Representation

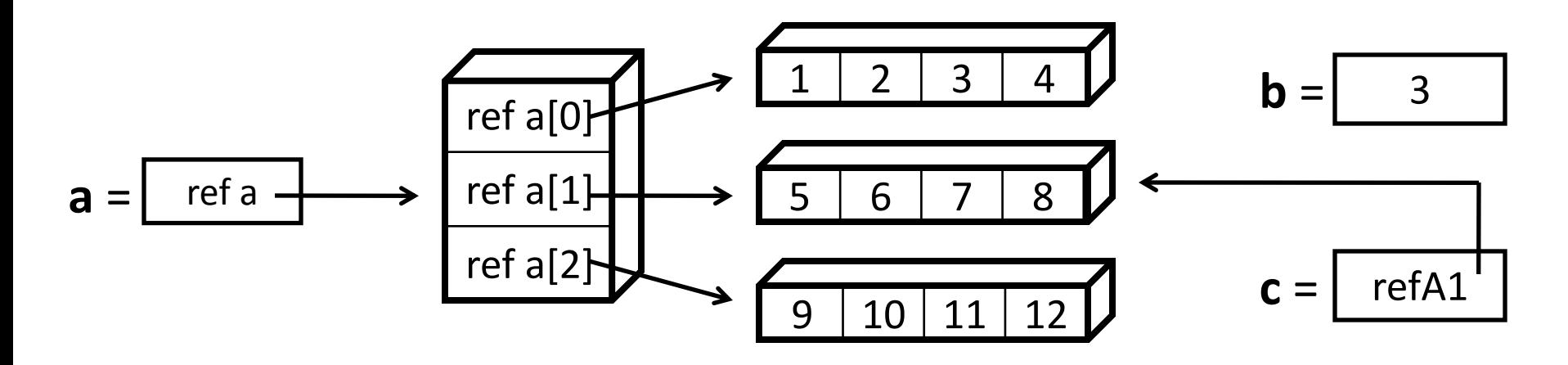

```
int[][] a = new int[3][4]; 
a[0][0] = 1; 
a[0][1] = 2; 
// ... 

c = a[1];
```
**No. of Columns: a[0].length No. of Rows: a.length** 

Represent matrices as two dimensional arrays *a is a 1-D array of references to 1-D arrays of data.* 

# Matrix Representation

- You can create 2-D arrays manually or use Matrix class
- The Matrix class has methods for setting elements, adding, subtracting, and multiplying matrices, and forming an identity matrix.

```
public static void main(...) 
{
   int[][] a= new int[3][4]; 
   a[0][0]= 1; 
   a[0][1]= 2; 
 ... 
   a[2][3]= 12; 
   int b= a[0][2]; 
   int[] c= a[1]; 
}
```
### Matrix Exercise

• Add a method to Matrix to compute the transpose of a matrix

```
public class Matrix { 
     private double[][] data; 
     public Matrix(int m, int n) {data = new double[m][n];}
     public int getNumRows() {return data.length;} 
     public int getNumCols() {return data[0].length;}
     public double getElement(int i, int j) { 
         return data[i][j]; 
 } 
     public void setElement(int i, int j, double val) { 
         data[i][j] = val; 
 } 
}
```
# Linear Systems

- Matrices used to represent systems of linear equations
- Assume coefficients a and  $b$  are known,  $x$  is unknown
- There n unknowns ( $x_0$ ) to  $x_{n-1}$ ) and m equations

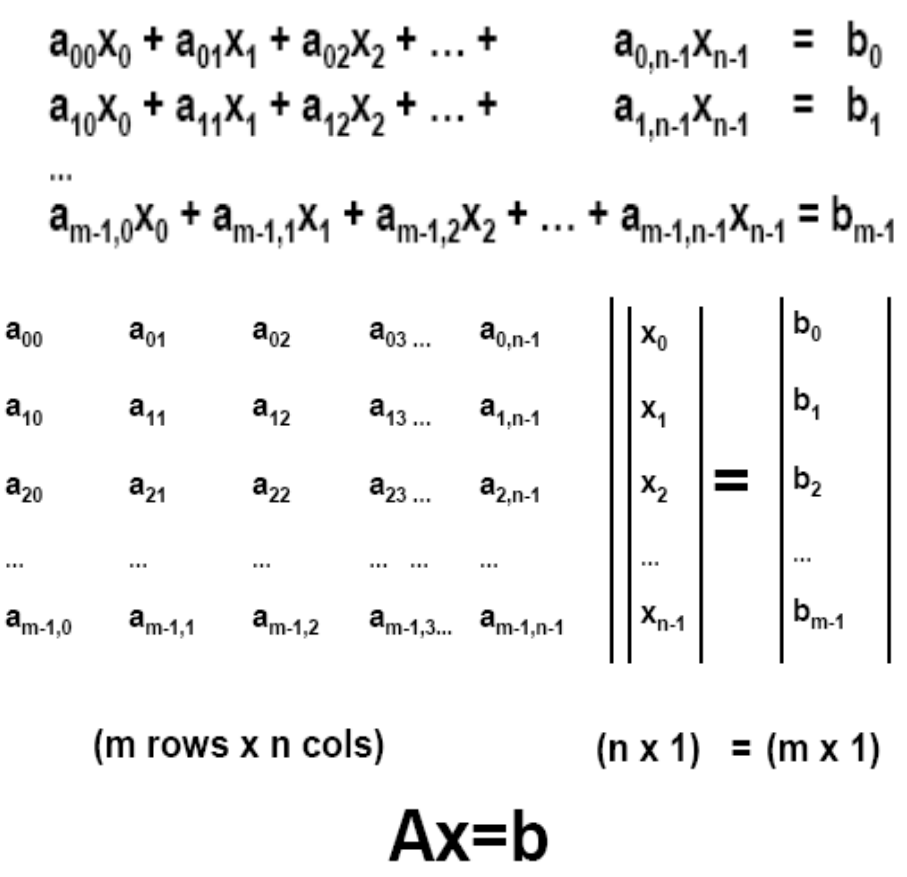

### Linear Systems

Solve using Gaussian Elimination: forward solve, backward solve

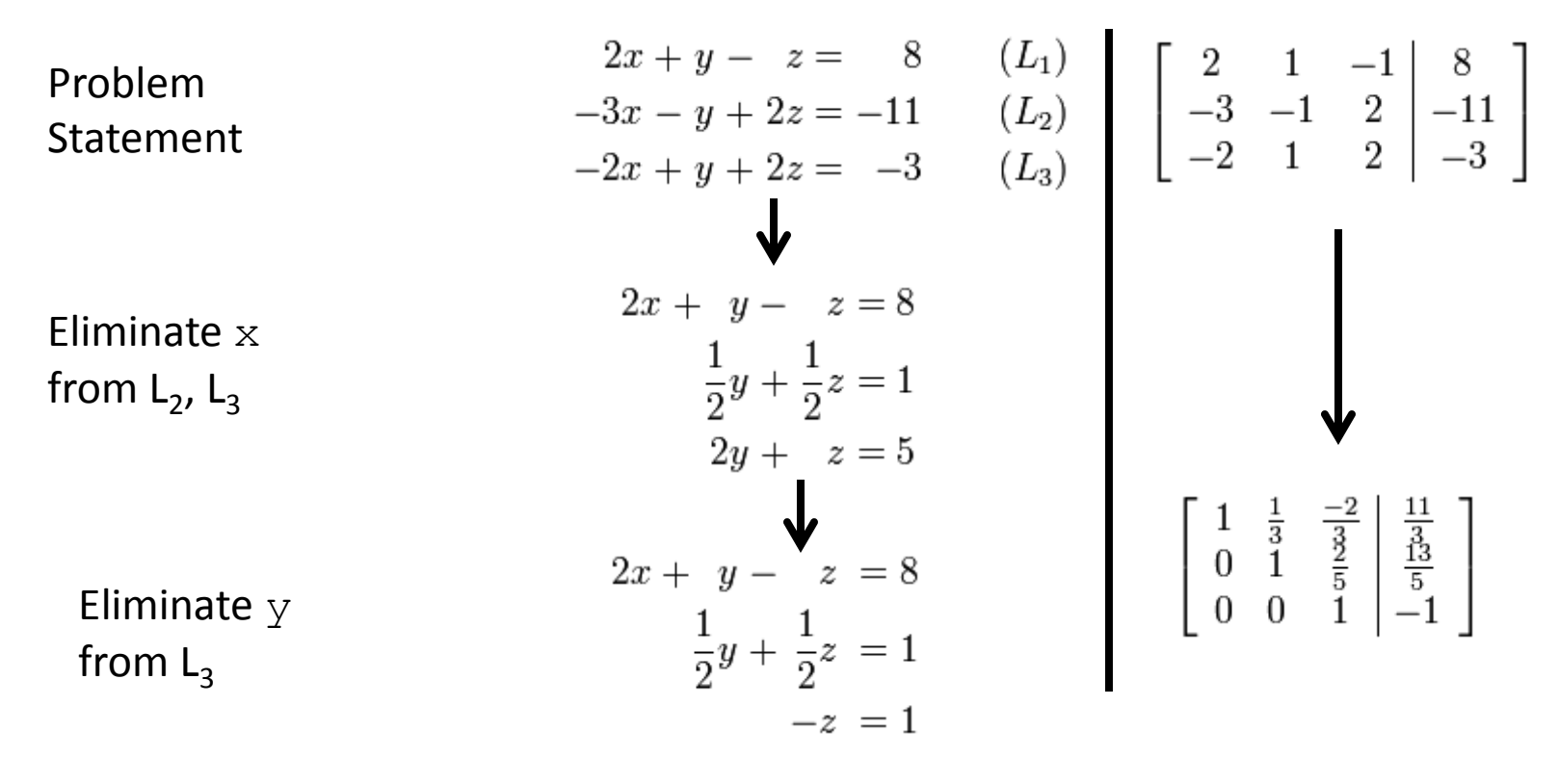

Now backward solve: find z from  $L_3$ ,  $\overline{y}$  from  $L_2$ ,  $\overline{x}$  from  $L_1$ 

Source: Wikipedia, "Gaussian elimination" License CC BY-SA. This content is excluded from our Creative Commons license. For more information, see [http://ocw.mit.edu/fairuse.](http://ocw.mit.edu/fairuse)

# Linear System Exercise

- La Verde's bakes muffins and donuts using flour and sugar.
- Same profit for one muffin and one donut.
- How many donuts, muffins to maximize profit?

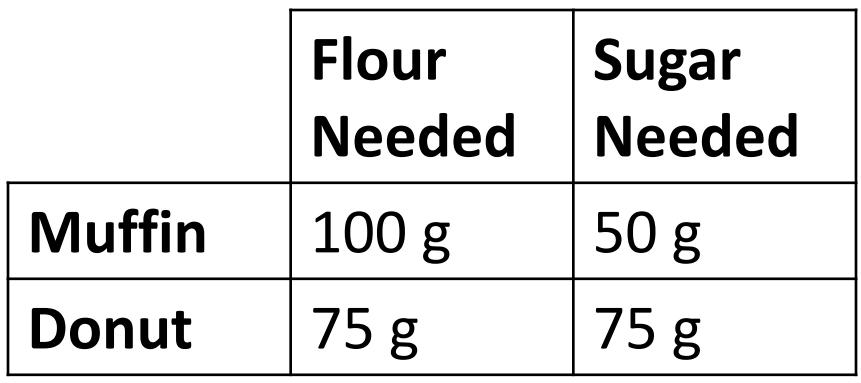

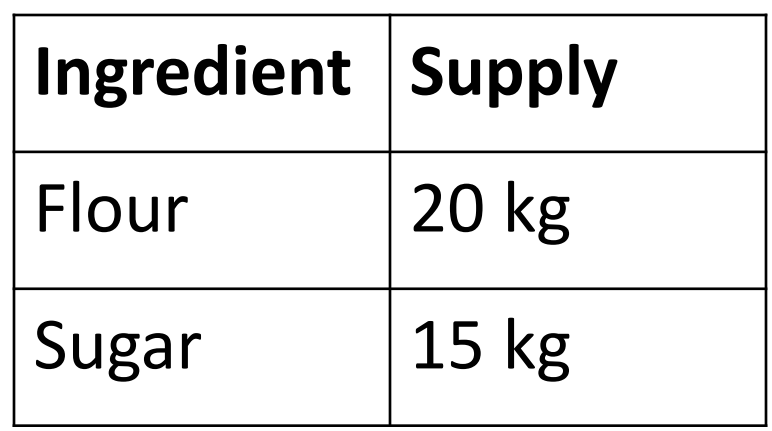

# Linear System Exercise

• Model as system of equations:

 $100m + 75d = 20000$   $\leftarrow$  flour constraint  $50m + 75d = 15000$   $\leftarrow$  sugar constraint

- Create the matrices (in the form of Ax=b)
- Use Matrix.setElement() and Matrix.gaussian()

$$
\begin{bmatrix} 100 & 75 \\ 50 & 75 \end{bmatrix} * \begin{bmatrix} m \\ d \end{bmatrix} = \begin{bmatrix} 20000 \\ 15000 \end{bmatrix}
$$

# Integration

- We use objects to represent mathematical functions in Java
- Each function has its own class
- Each class implements MathFunction

```
public interface MathFunction{ 
     public double f(double x);
}
```

```
public class LinearF implements MathFunction { 
     public double f(double x){
         return 2 * x + 3; 
 } 
}
```

$$
f(x) = 2x + 3
$$

# Integration

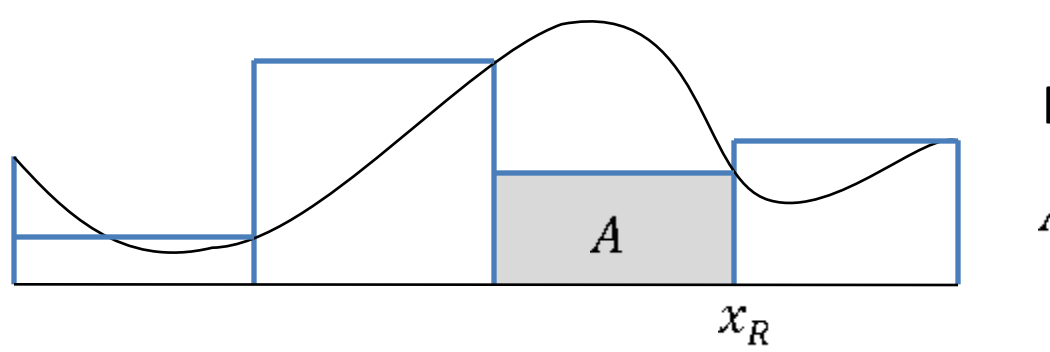

Rectangular Rule

$$
A = f(x_R) \, dx
$$

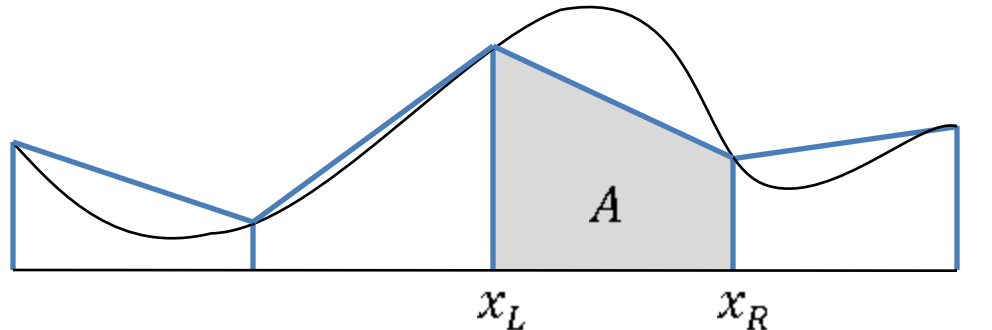

Trapezoidal Rule  $A = \frac{f(x_R) + f(x_L)}{2} dx$ 

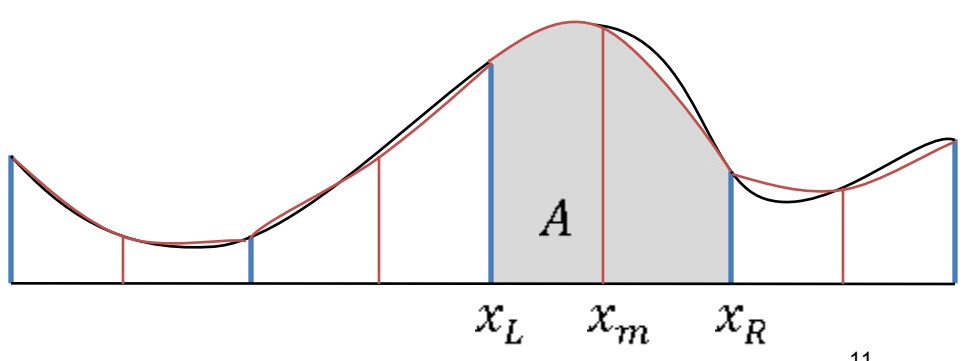

Simpson's Rule  $A = \frac{f(x_R) + 4f(x_m) + f(x_L)}{6} dx$ 

# Improved Trapezoidal Rule

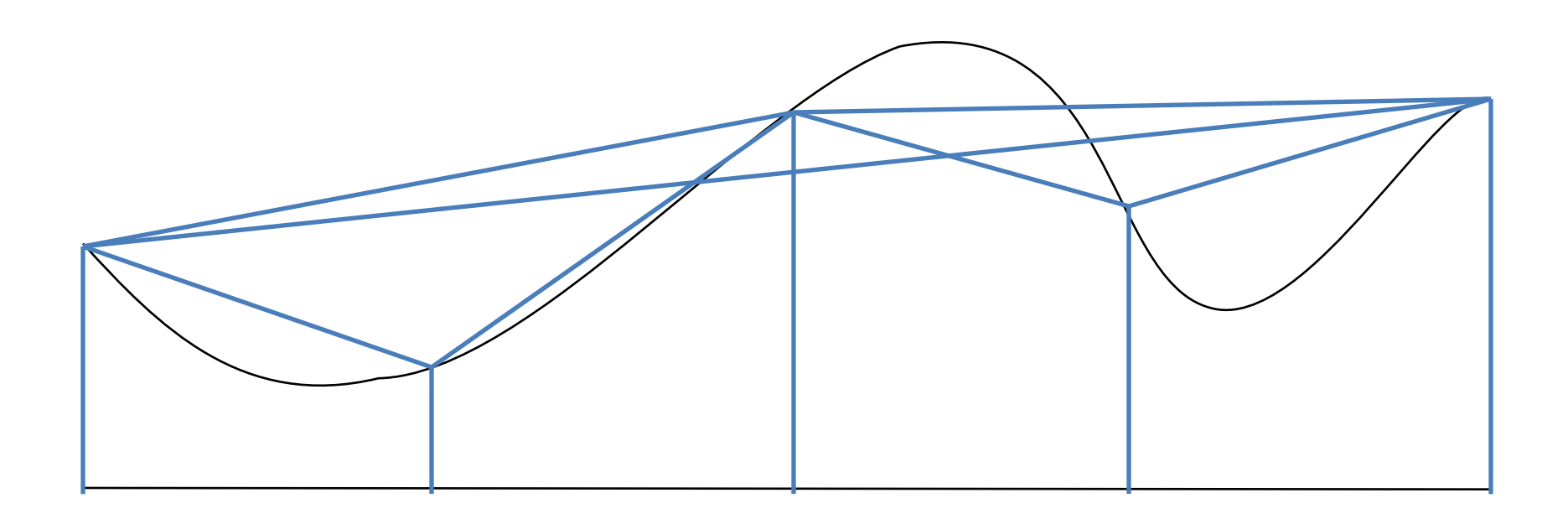

Keep cutting intervals in half until desired accuracy is met.

Function evaluations are stored to avoid re-computation.

### Integration Exercise

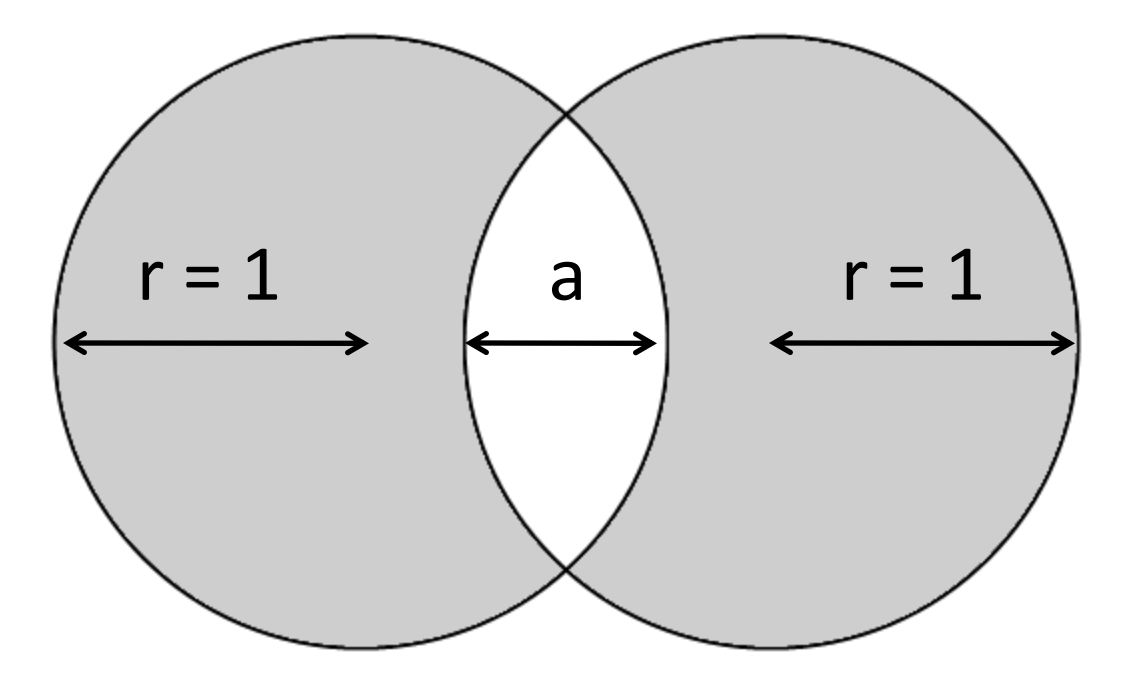

Compute the shaded surface area using Monte Carlo integration with 1,000,000 random points.

Use **MonteCarloIntegration.java** from lecture as a starting point.

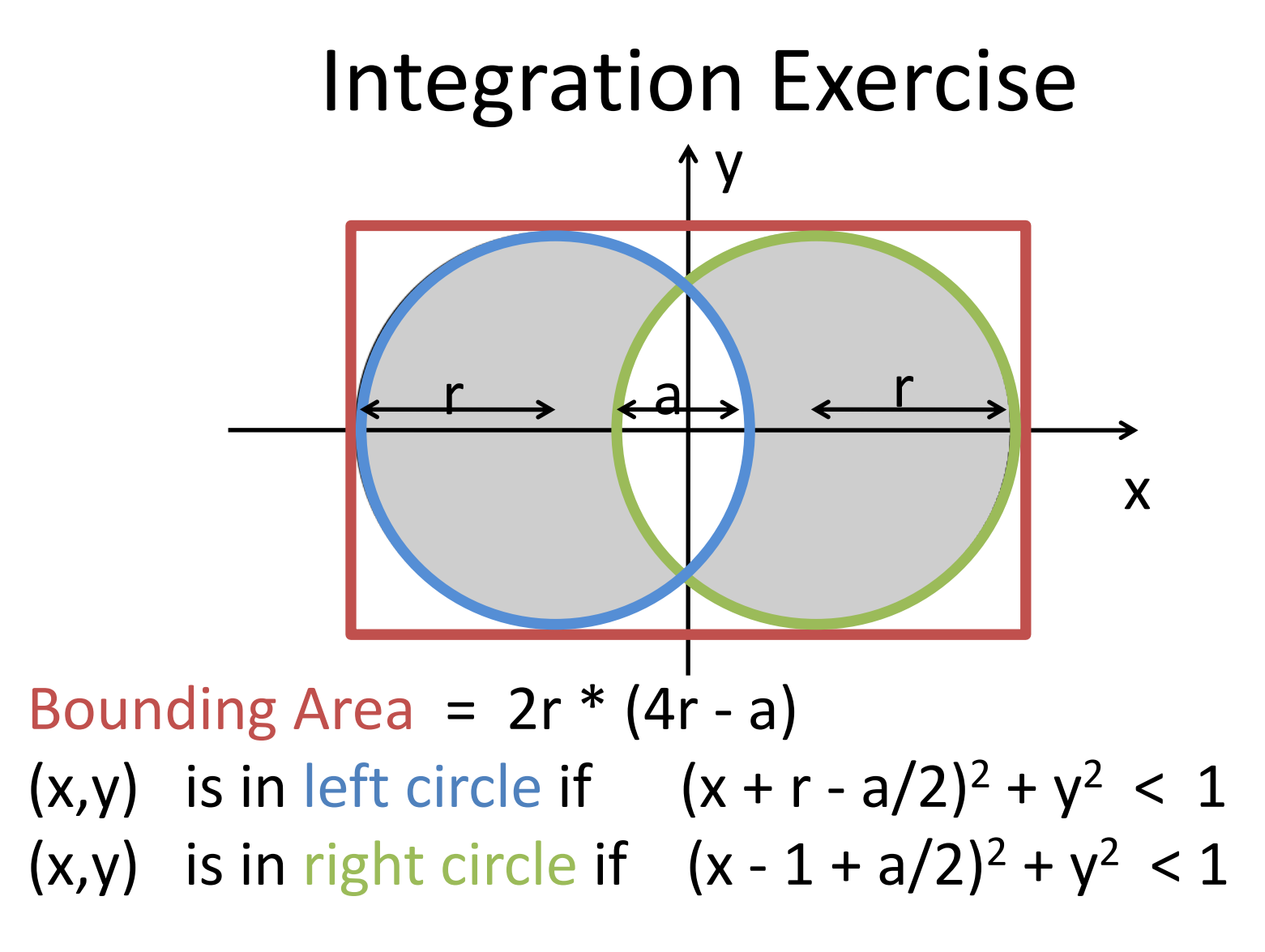

**Write a method to find area when r = 1** 

## Problem Set 10

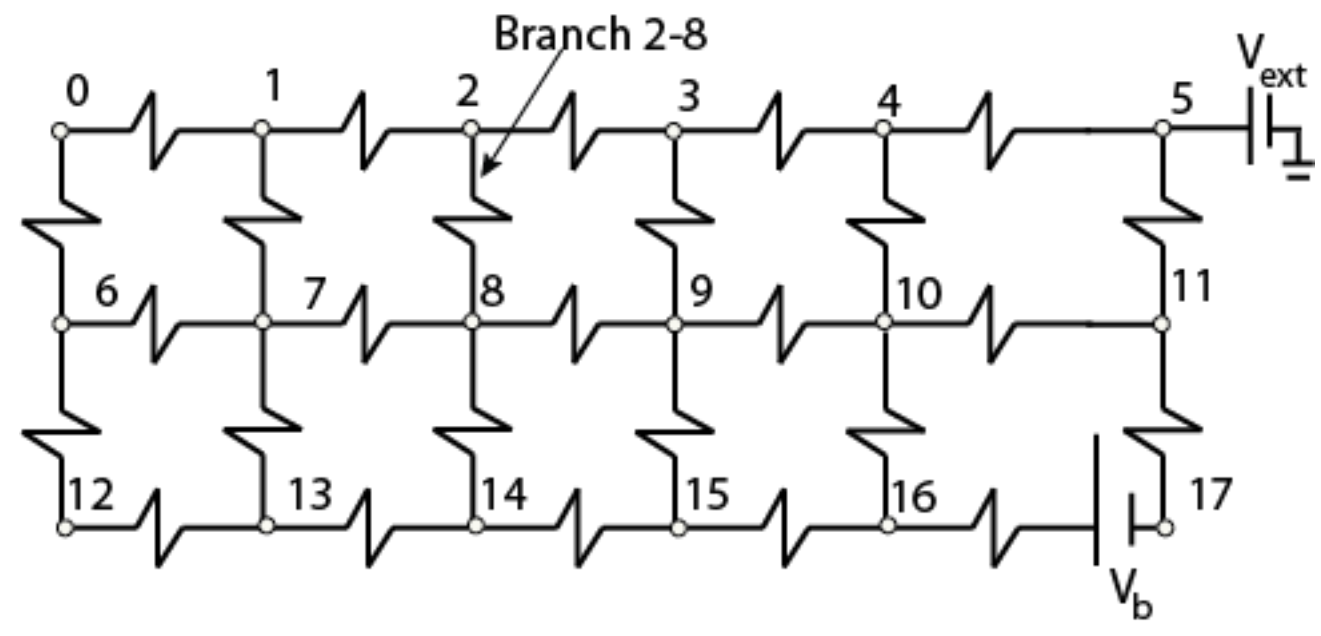

- Find currents and voltages in resistor/battery network
- Build a matrices for resistor values, voltages
- Solve for currents. Use Matrix class from lecture.

1.00 / 1.001 / 1.002 Introduction to Computers and Engineering Problem Solving Spring 2012

For information about citing these materials or our Terms of Use, visit: <http://ocw.mit.edu/terms>.